# CMIS Provider module

 $\bullet$ **[Requirements](#page-0-0)** 

- [Open questions](#page-0-1)
	- [Activation](#page-0-2)
	- [Renditions](#page-0-3)
	- [Mapping metadata](#page-0-4)
	- [Querying](#page-0-5)
	- [Session management](#page-1-0)
	- [Caching](#page-1-1)

[Tasks](#page-1-2)

- [Create a new module \(Jira/Git/Hudson\)](#page-1-3)
	- [Architecture](#page-1-4)
	- [Documentation](#page-2-0)

## <span id="page-0-0"></span>**Requirements**

The CMIS provider should be able to communicate with a CMIS server using both the web service and the atom binding.

It should be possible to specify a path within the remote repository to use as root path.

CMIS provider module has to implement the AssetProvider interface.

Use a single user on the CMIS server for all Magnolia users.

## <span id="page-0-1"></span>Open questions

#### <span id="page-0-2"></span>Activation

Should we support a model where a customer has a public and an author cmis repository and wants to use activation to transfer from one to the other?

We would want to prevent activation of a page if its using an asset in CMIS that hasn't been activated.

The activation status must be a available on the asset.

We've identified four models where activation comes in:

- same server for authoring and public
- same server, flag that makes public, magnolia should flag (flag is just an example, it could be a complicated mechanism)
- different servers, magnolia should copy
- different servers, servers copy, magnolia invokes the server to copy (basically same as model 2)

#### <span id="page-0-3"></span>**Renditions**

- commonly used for thumbnails
- we could take advantage of this for thumbnails
- however it should not be used as our renditions that need to work independently of provider
	- we could though use our renditions for as cmis renditions returned with the cmis server module

### <span id="page-0-4"></span>Mapping metadata

CMIS supports properties on documents and custom properties.

<span id="page-0-5"></span>TODO can we support the full dublin core this way?

### Querying

CMIS has its own query syntax. How we can map onto this in the DAM API?

#### <span id="page-1-0"></span>Session management

- session reuse, can it be reused between threads?
- use same session for request, i.e. thread local, is there an advantage to this?
- do we need to limit the number of connections executing at the same time? globally for all users
- must investigate the parallelism and thread safety of the api

### <span id="page-1-1"></span>**Caching**

• key folder listings per path and user (see above)

## <span id="page-1-2"></span>Tasks

### <span id="page-1-3"></span>Create a new module (Jira/Git/Hudson)

Create a new module that includes 2 sub modules:

#### CMIS Provider

```
<groupId>info.magnolia.cmis</groupId>
<artifactId>magnolia-cmis-provider</artifactId>
...
<modules>
    <module>magnolia-cmis-provider-app</module>
    <module>magnolia-cmis-provider-api</module>
</modules>
```
#### CMIS App Provider

```
 <parent>
   <groupId>info.magnolia.cmis</groupId>
   <artifactId>magnolia-cmis-provider</artifactId>
   <version>...</version>
   <relativePath>../pom.xml</relativePath>
 </parent>
 <artifactId>magnolia-cmis-provider-app</artifactId>
 <name>magnolia-cmis-provider-app</name>
```
#### CMIS API Provider

```
 <parent>
  <groupId>info.magnolia.cmis</groupId>
   <artifactId>magnolia-cmis-provider</artifactId>
   <version>...</version>
  <relativePath>../pom.xml</relativePath>
 </parent>
 <artifactId>magnolia-cmis-provider-api</artifactId>
 <name>magnolia-cmis-provider-api</name>
```
#### <span id="page-1-4"></span>**Architecture**

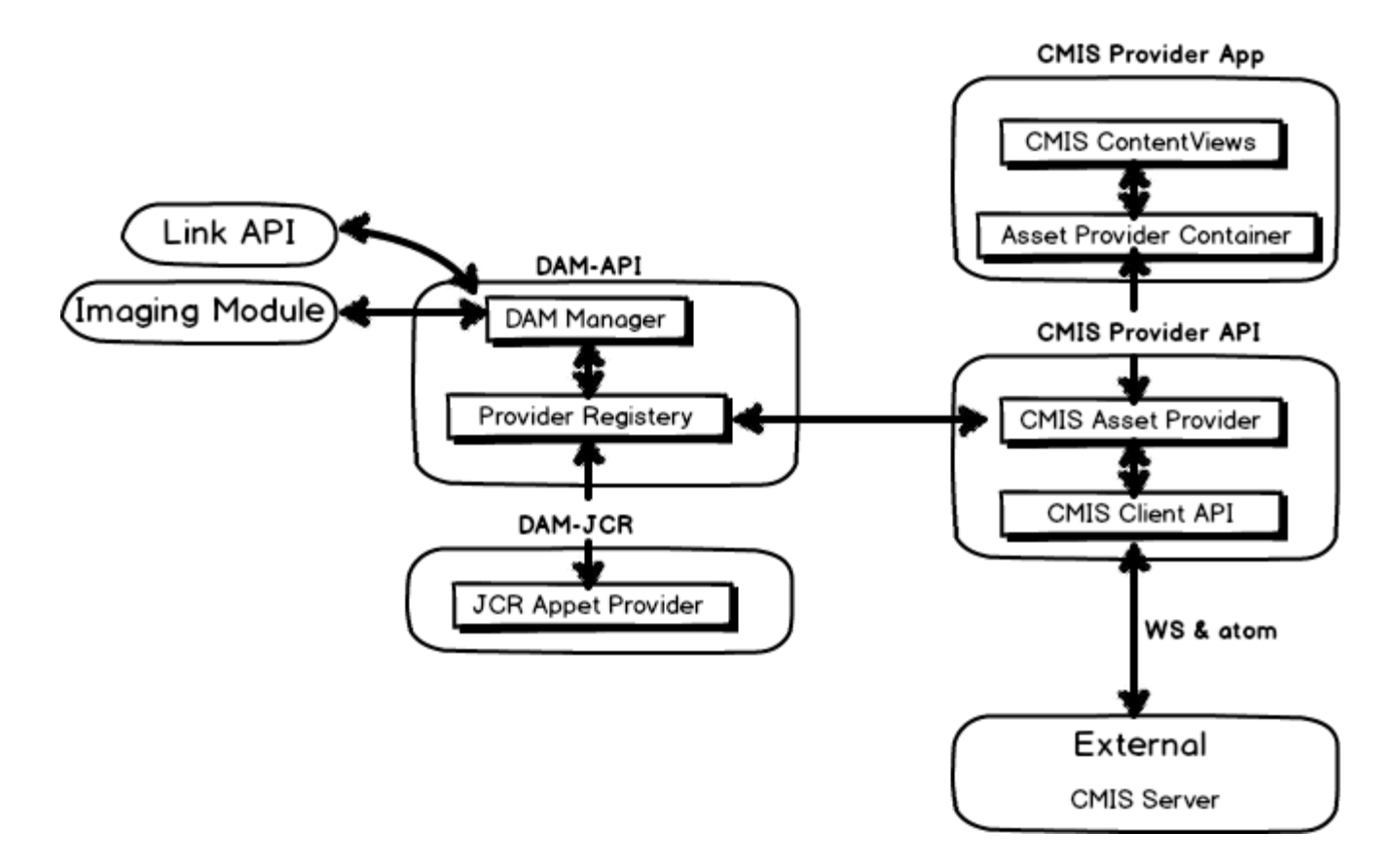

<span id="page-2-0"></span>Documentation